## **Необходимые УСЛОВИЯ**

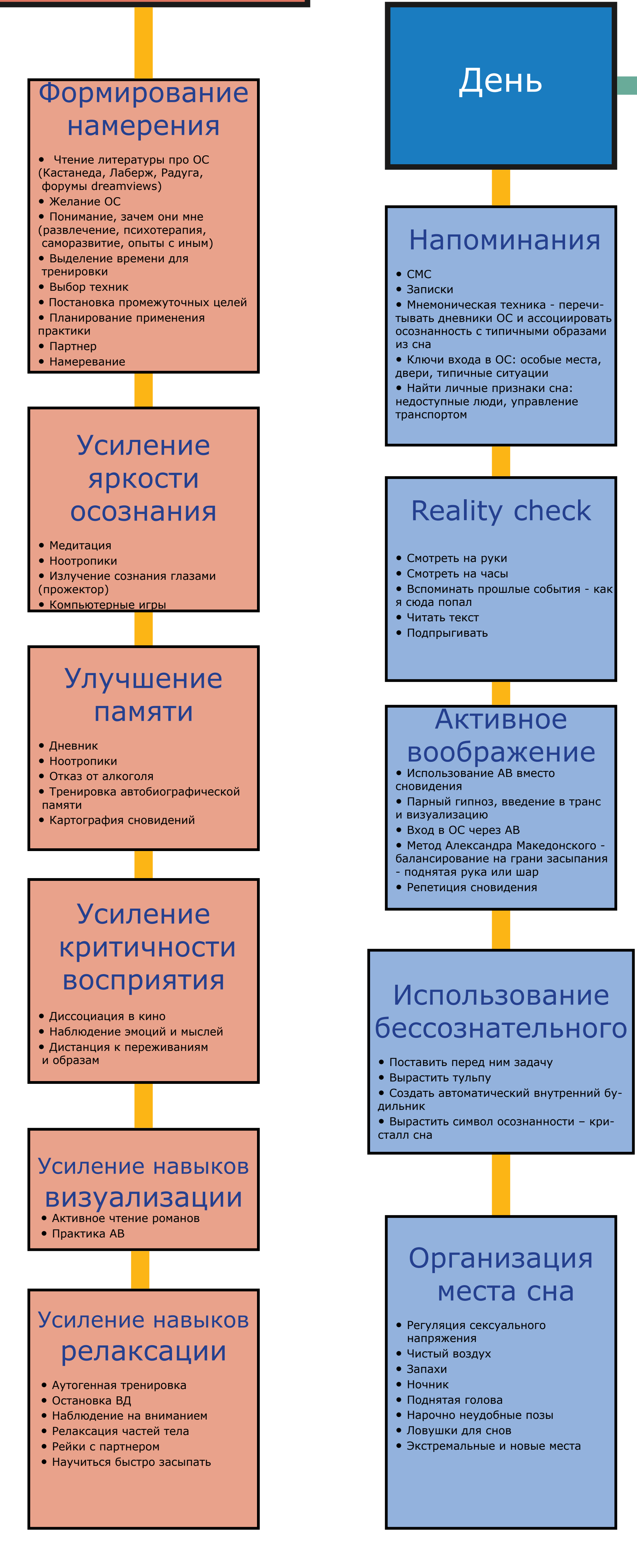

(c) Alexey Turchin, 2015 источники:

http://en.wikibooks.org/wiki/Lucid\_Dreaming/Induction\_Techniques

Все предложения по улучшению карт шлите мне на alexei.turchin@gmail.com immortalityroadmap.com – постоянный адрес всех карт and here : https://www.scribd.com/avturchin,

## Методы индукции осознанного сна

Время дня

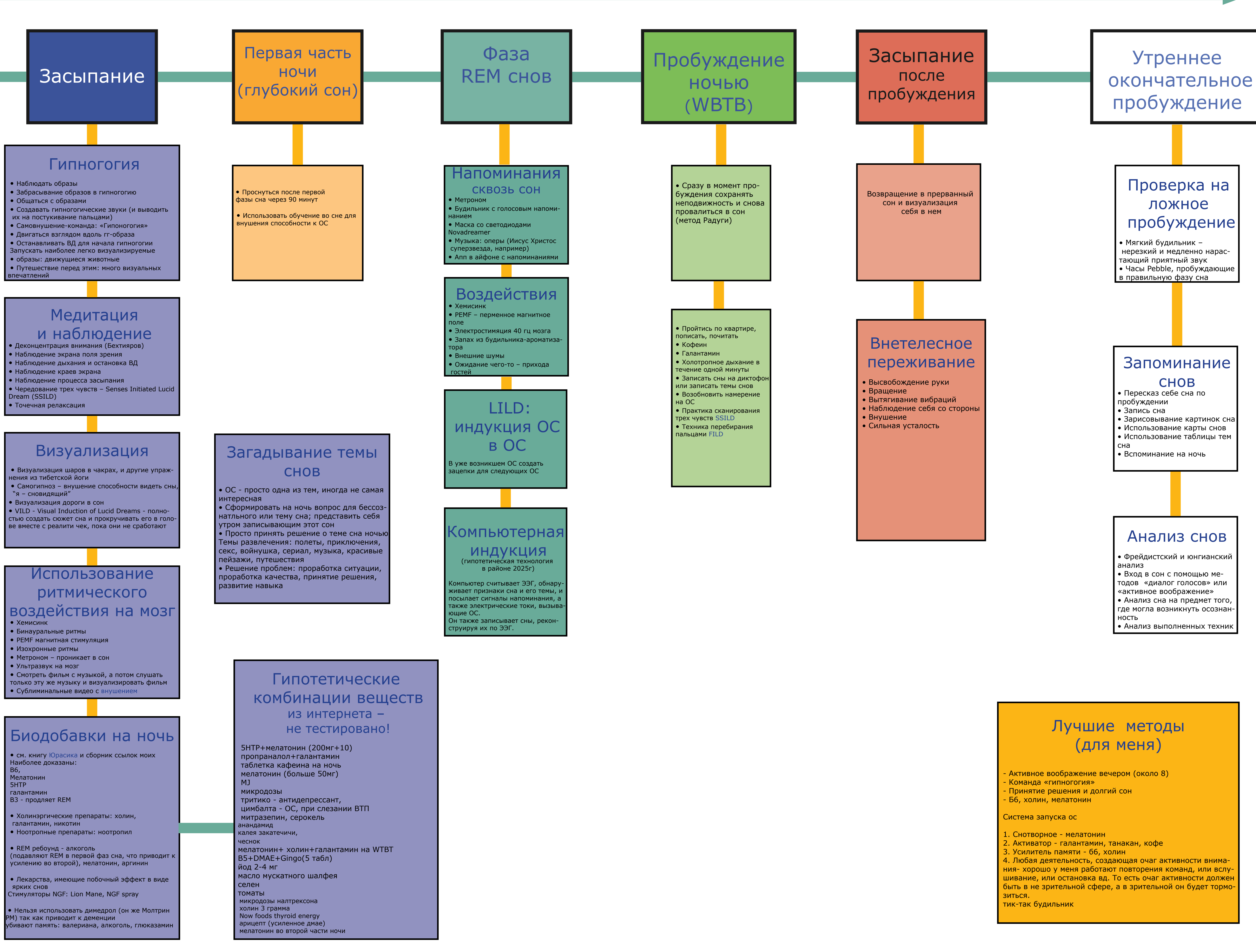

- 
-